# Přizpůsobit dřevěné bižuterie displej sada šperky čítače zobrazení sada diamantové displej okna bižuterie zobrazení rekvizity

## Popis výrobku:

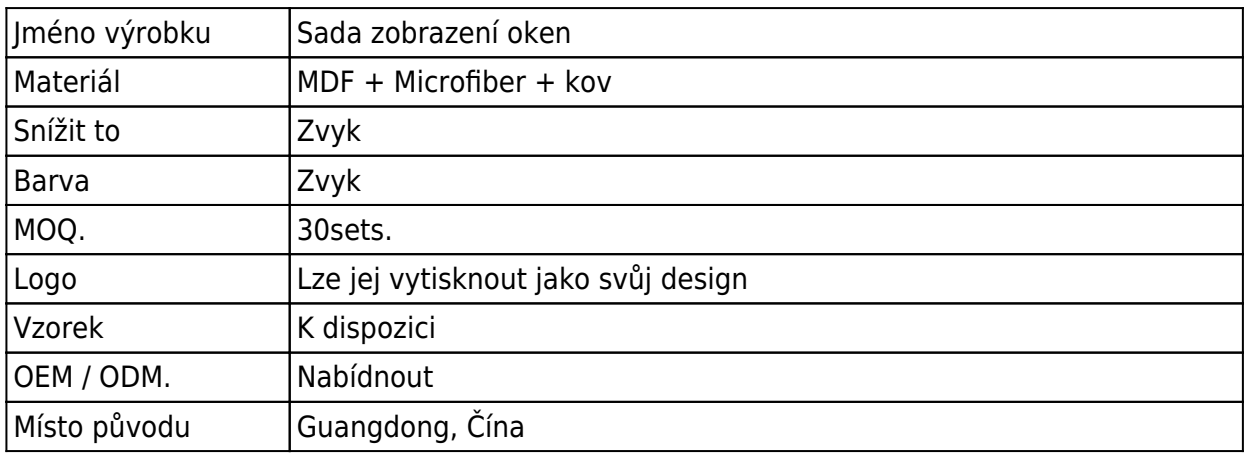

**Detaily produktu:**

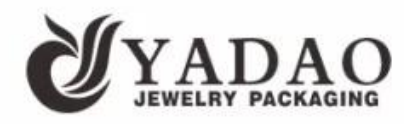

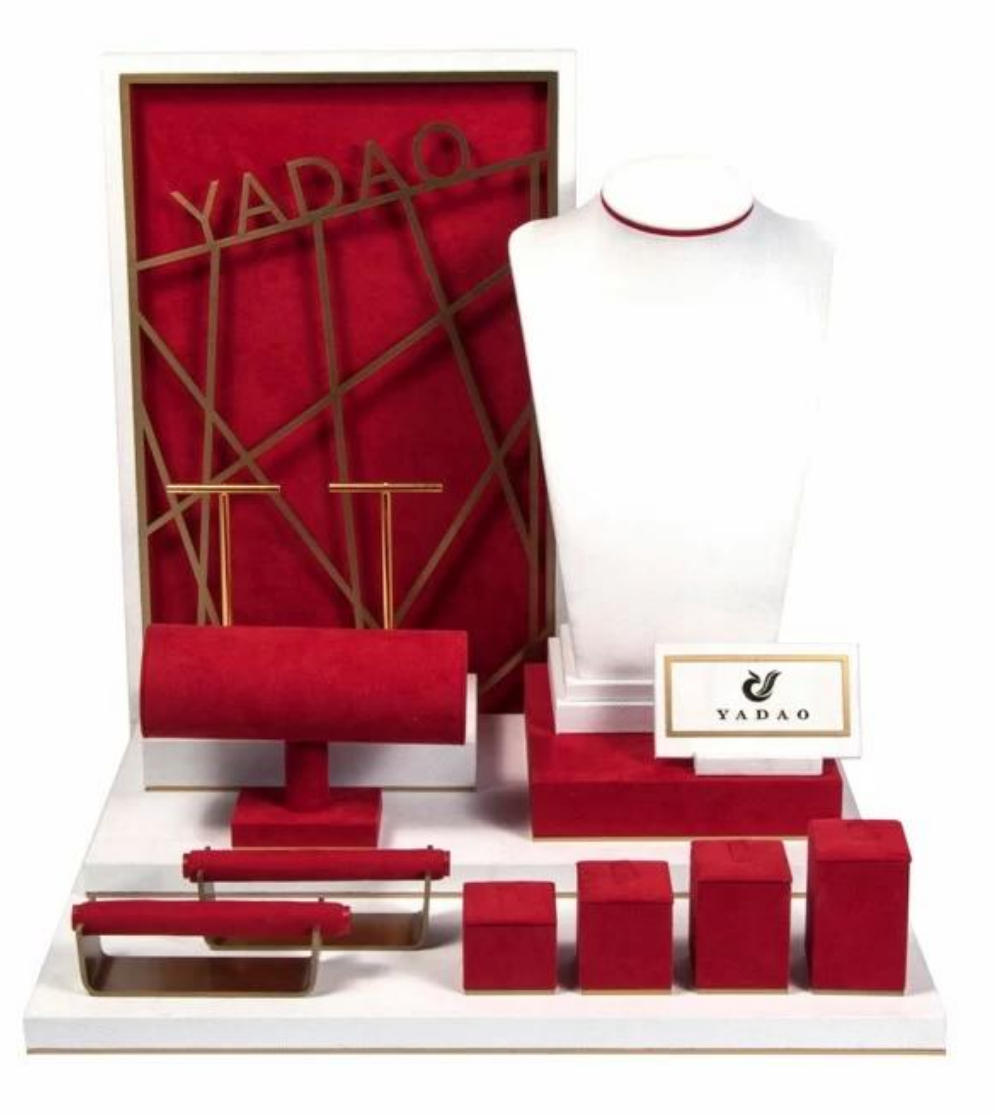

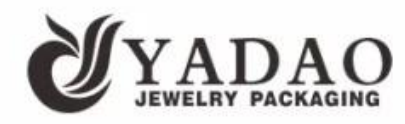

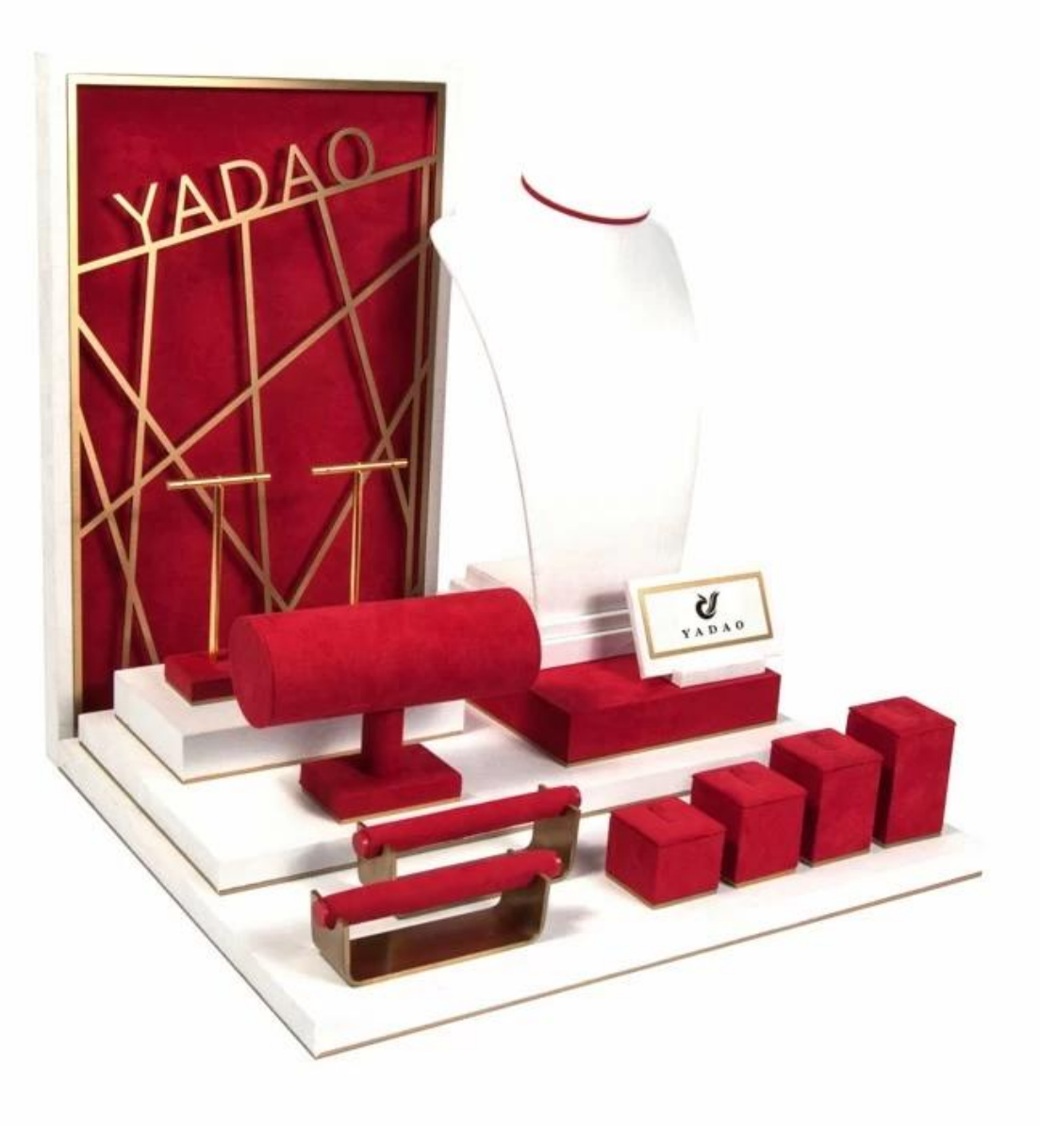

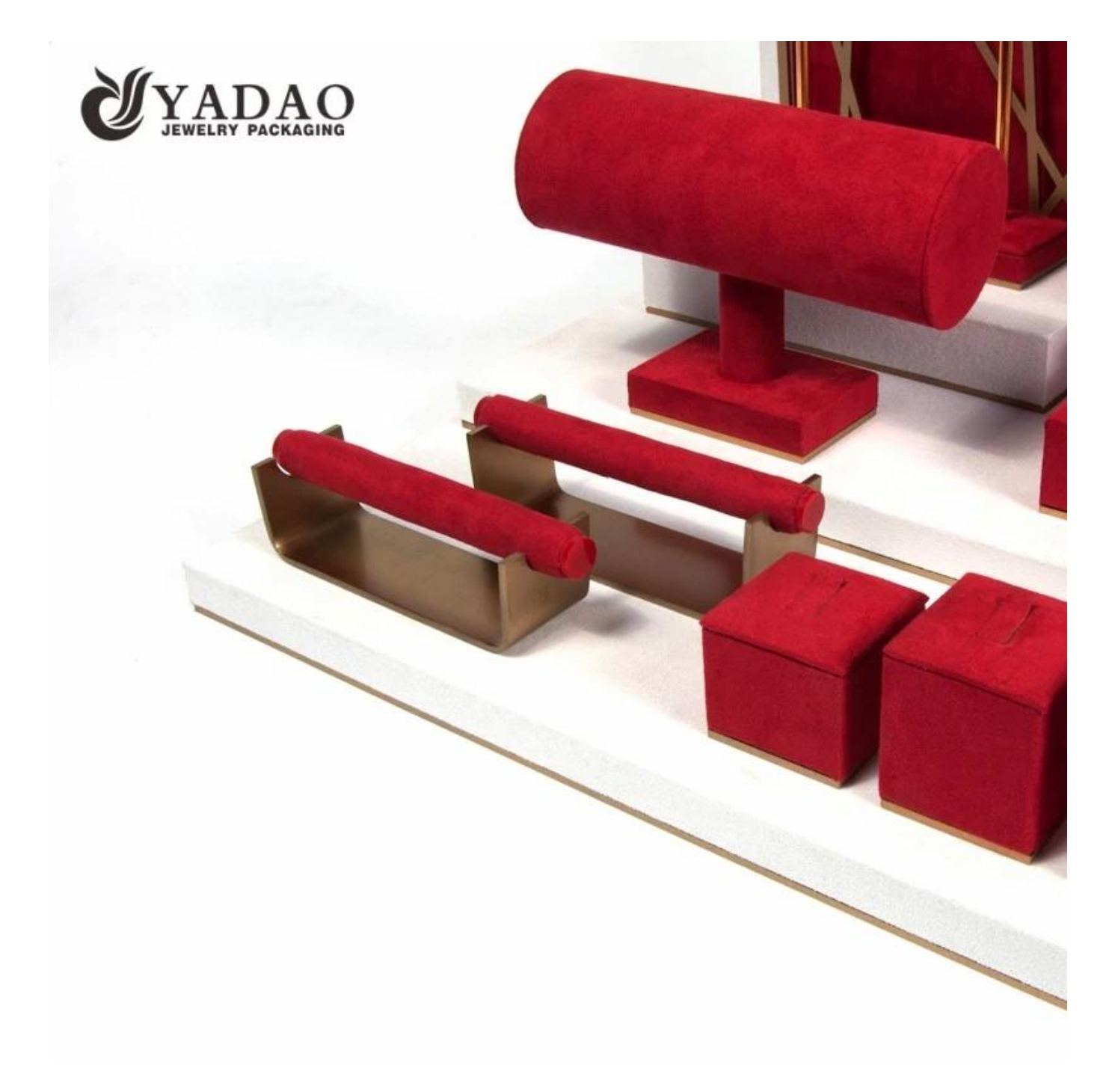

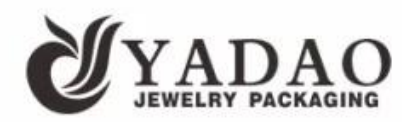

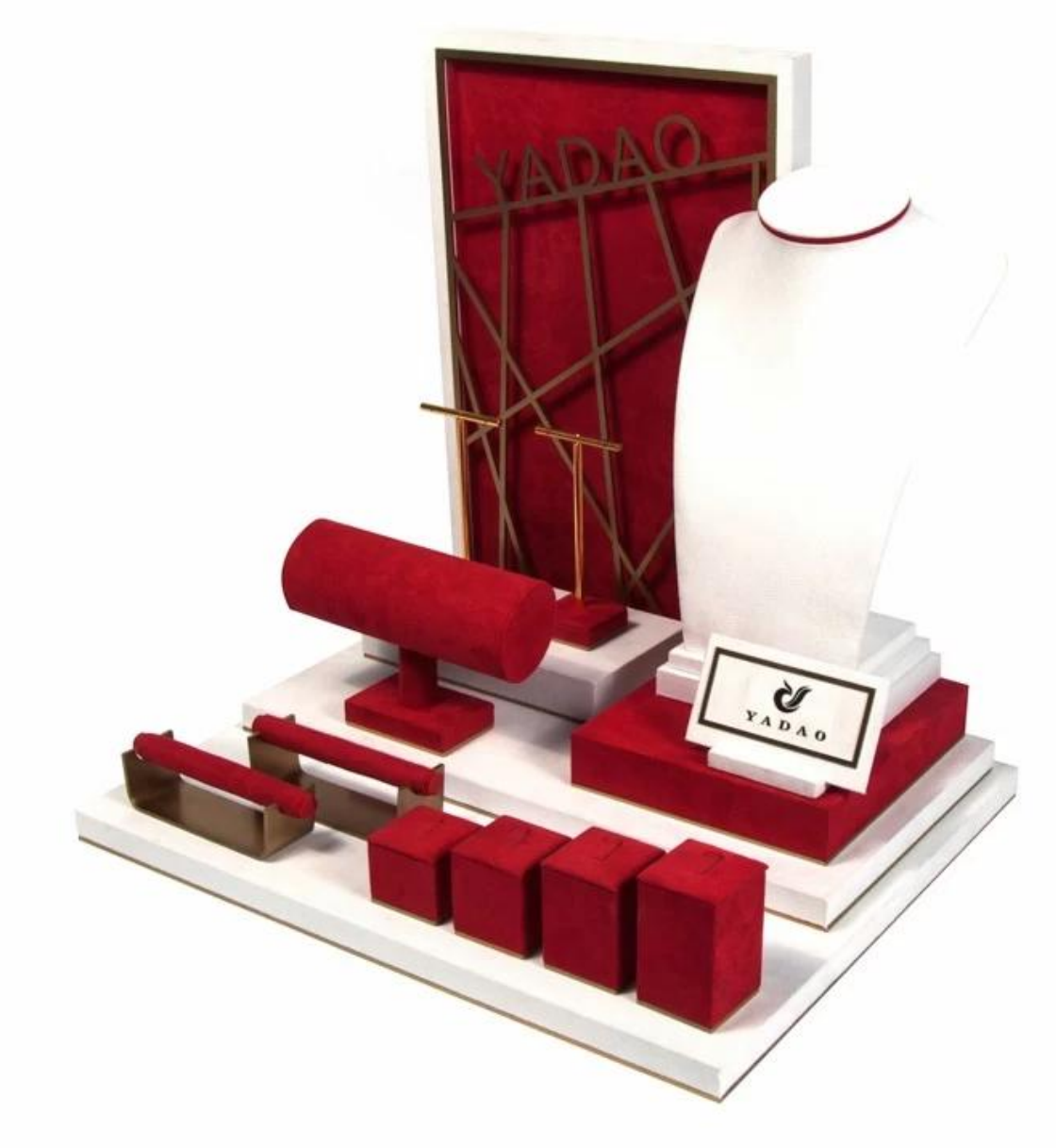

## **Ostatní produkty, které vás mohou zajímat:**

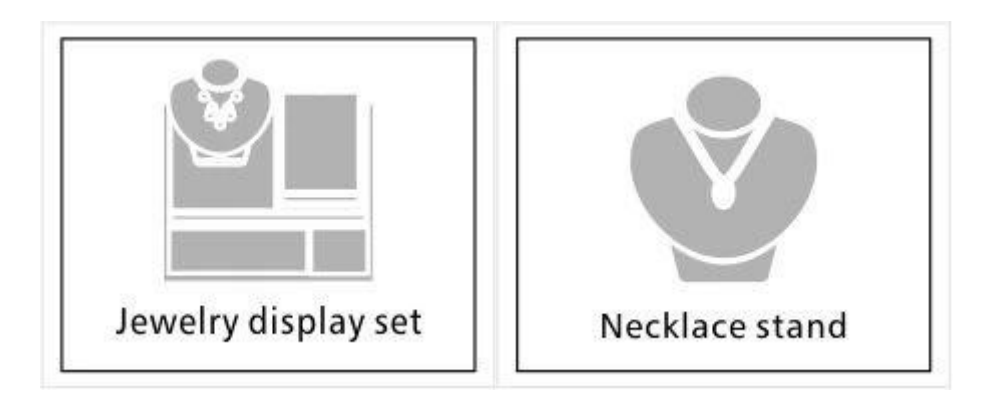

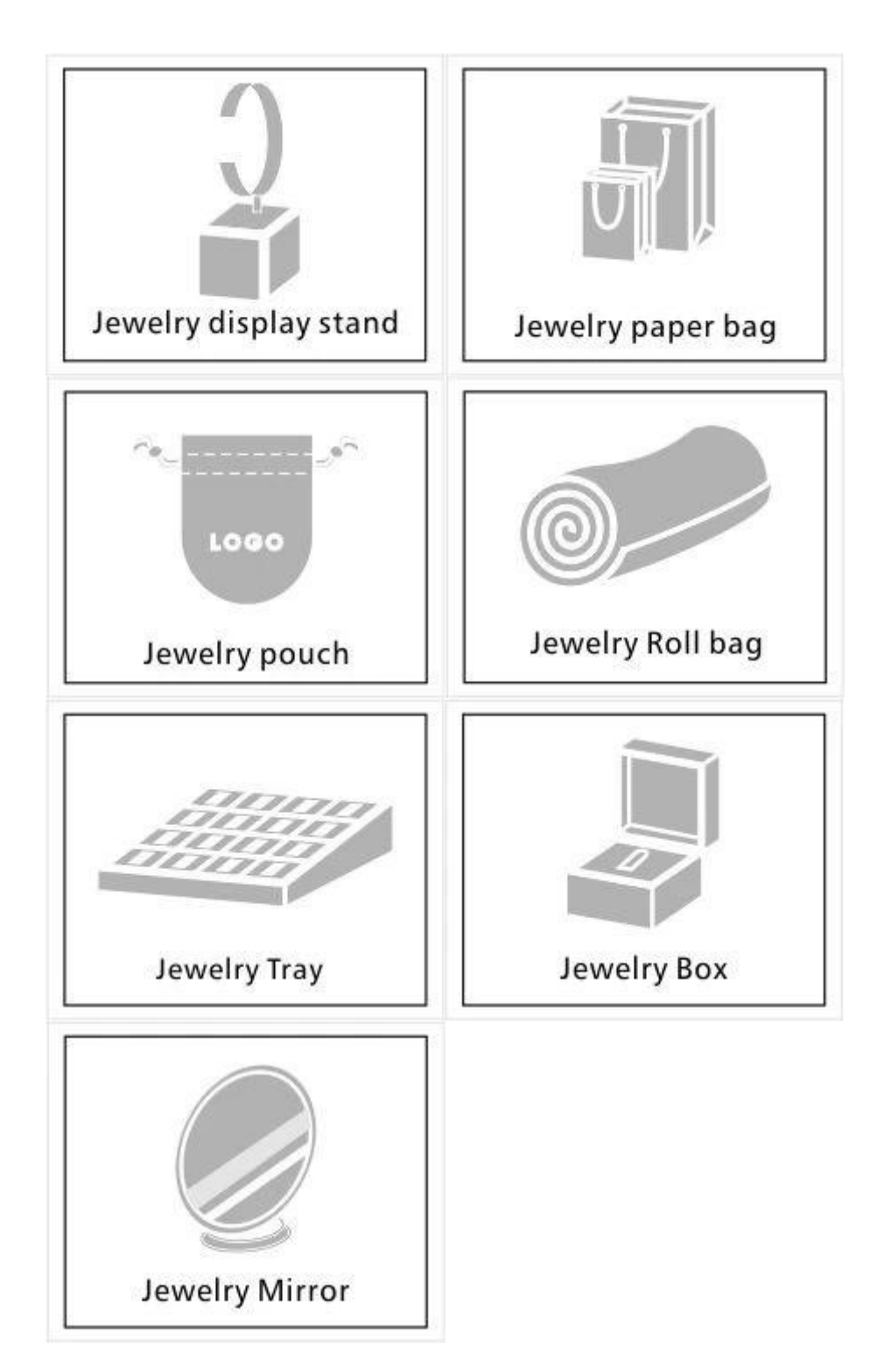

**životní prostředí**:

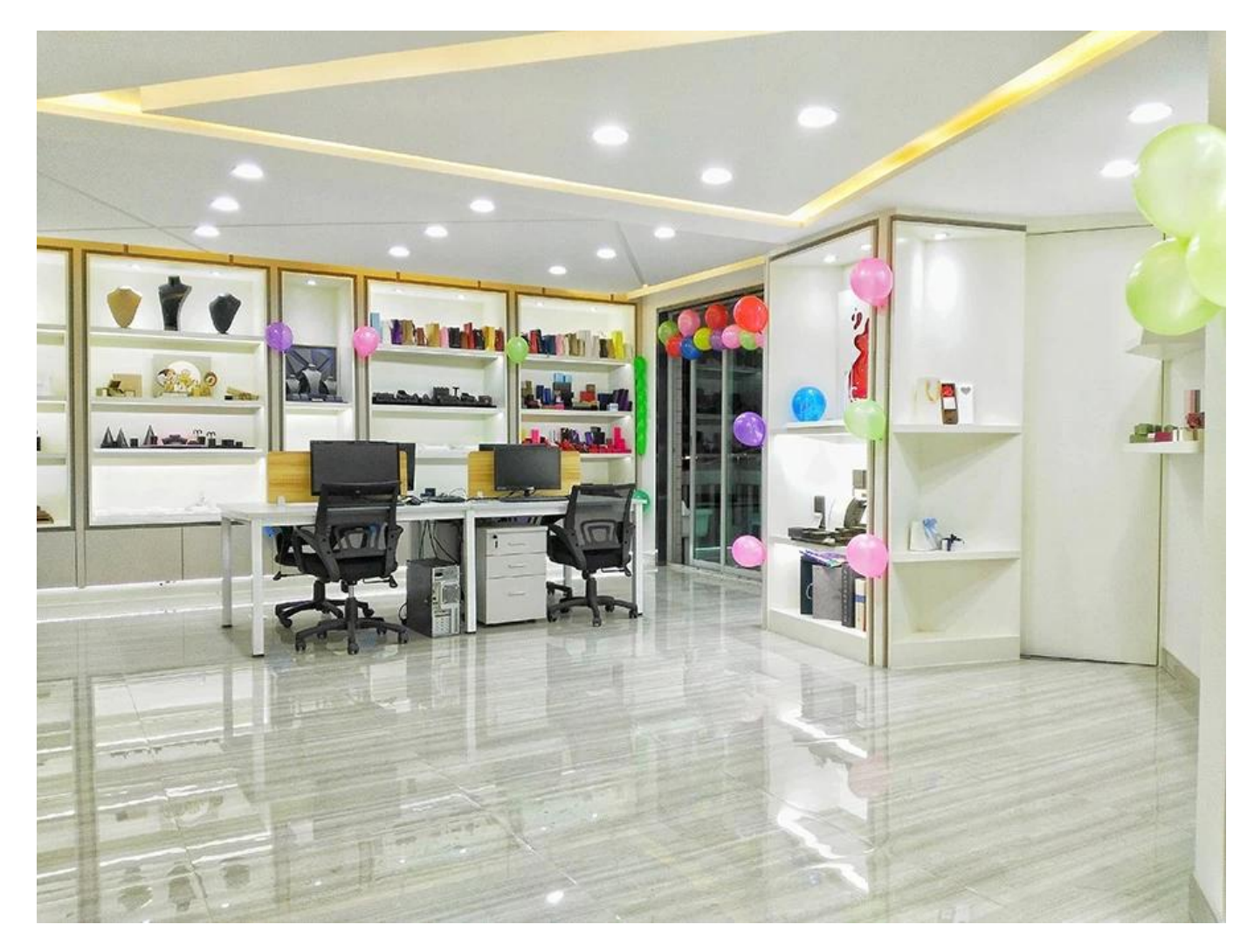

 $\pmb{\times}$ 

Naše výstava:

# 2019 Hongkong international jewellery show

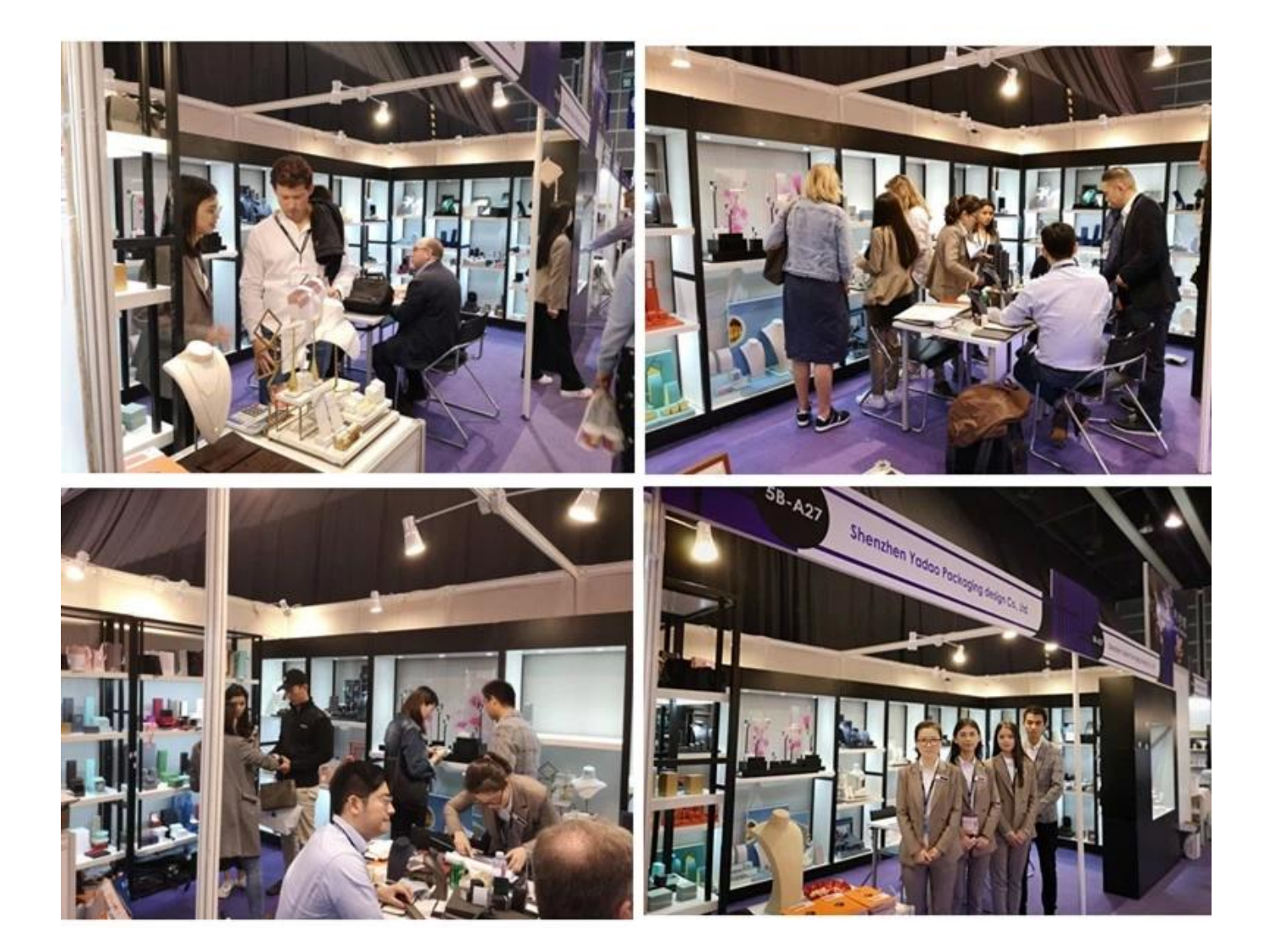

# 2018 Hongkong international jewellery show

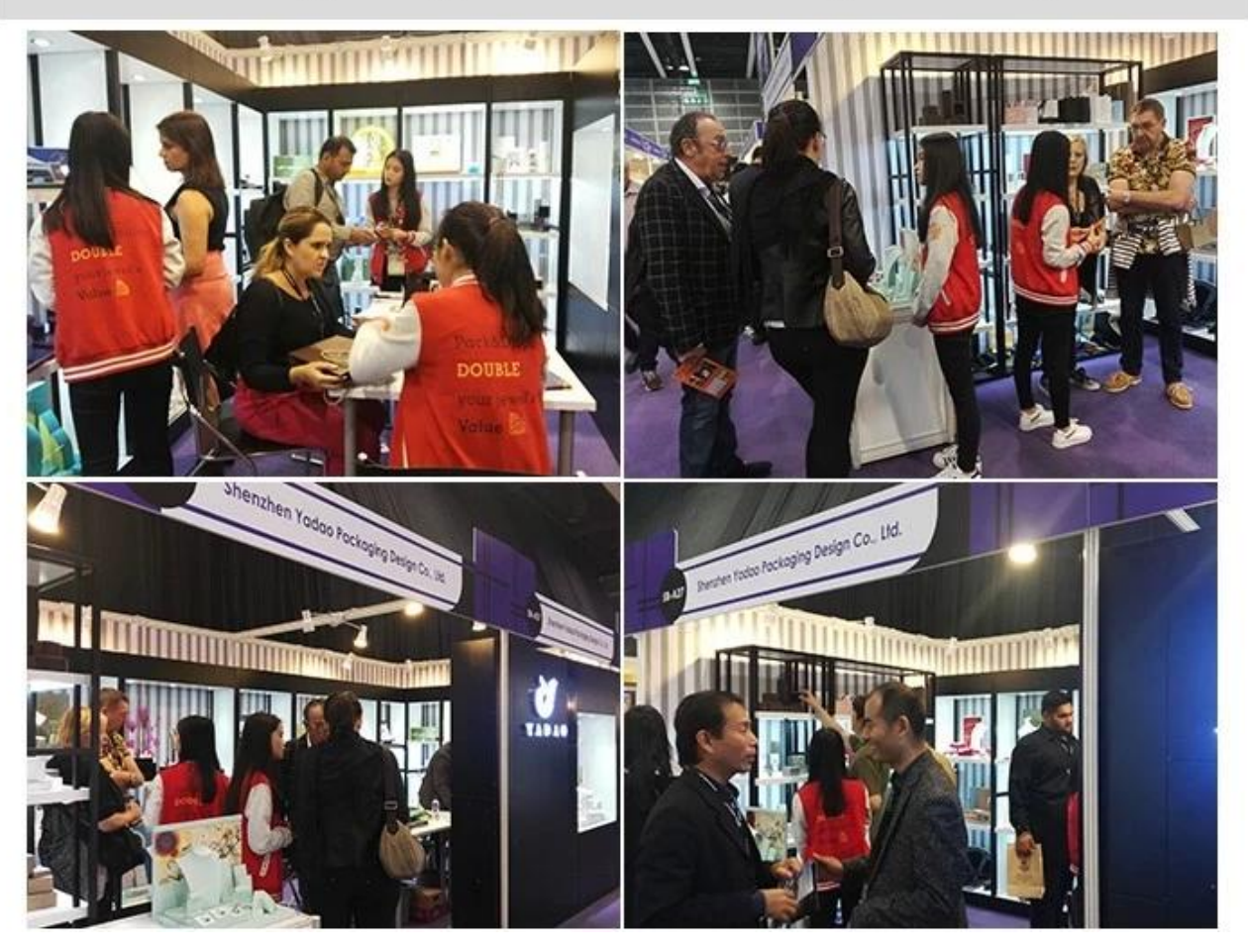

# 2017 Hongkong international jewellery show

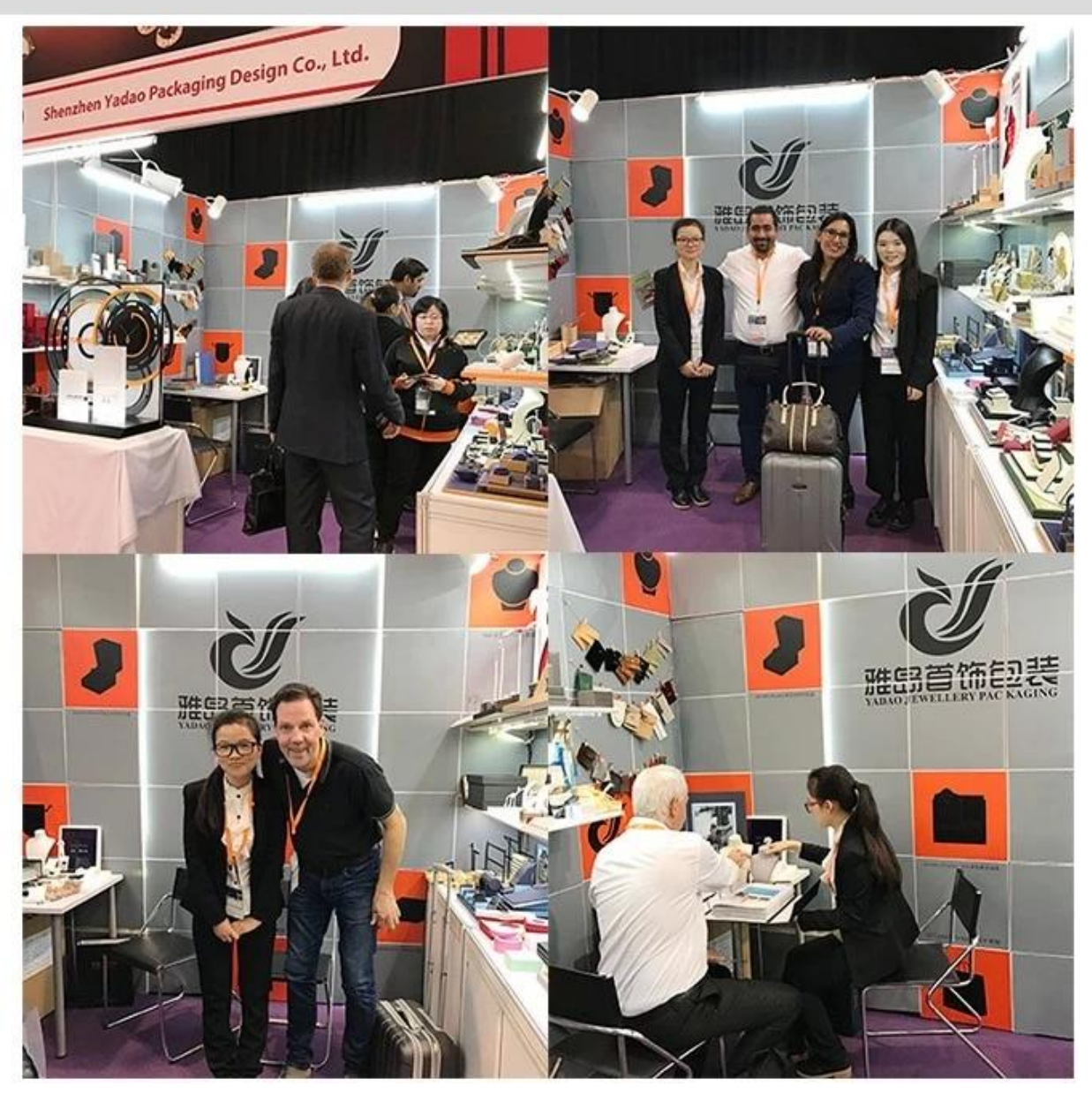

**Návštěva zákazníka:**

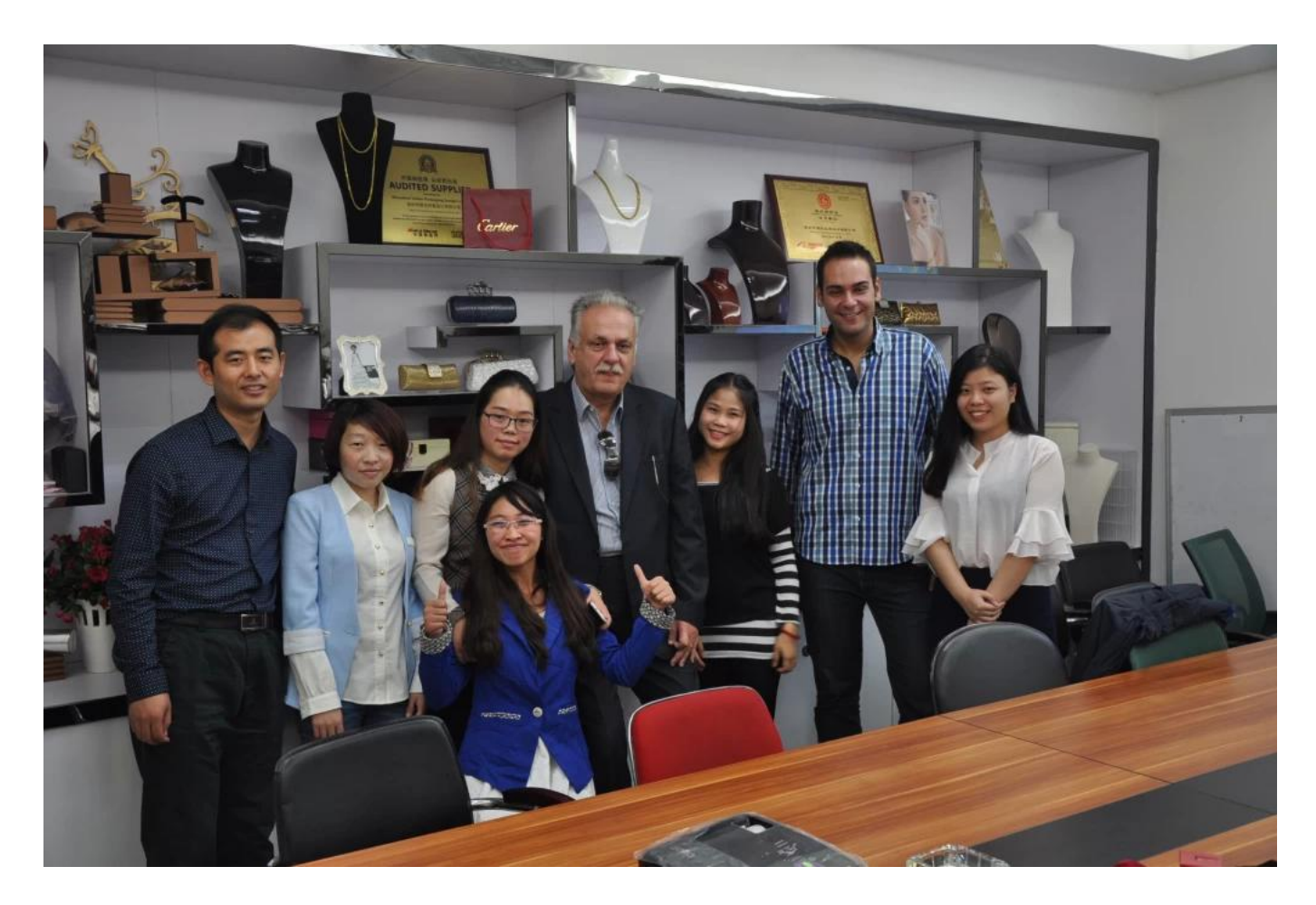

**Productive Process:**

## **Production Process**

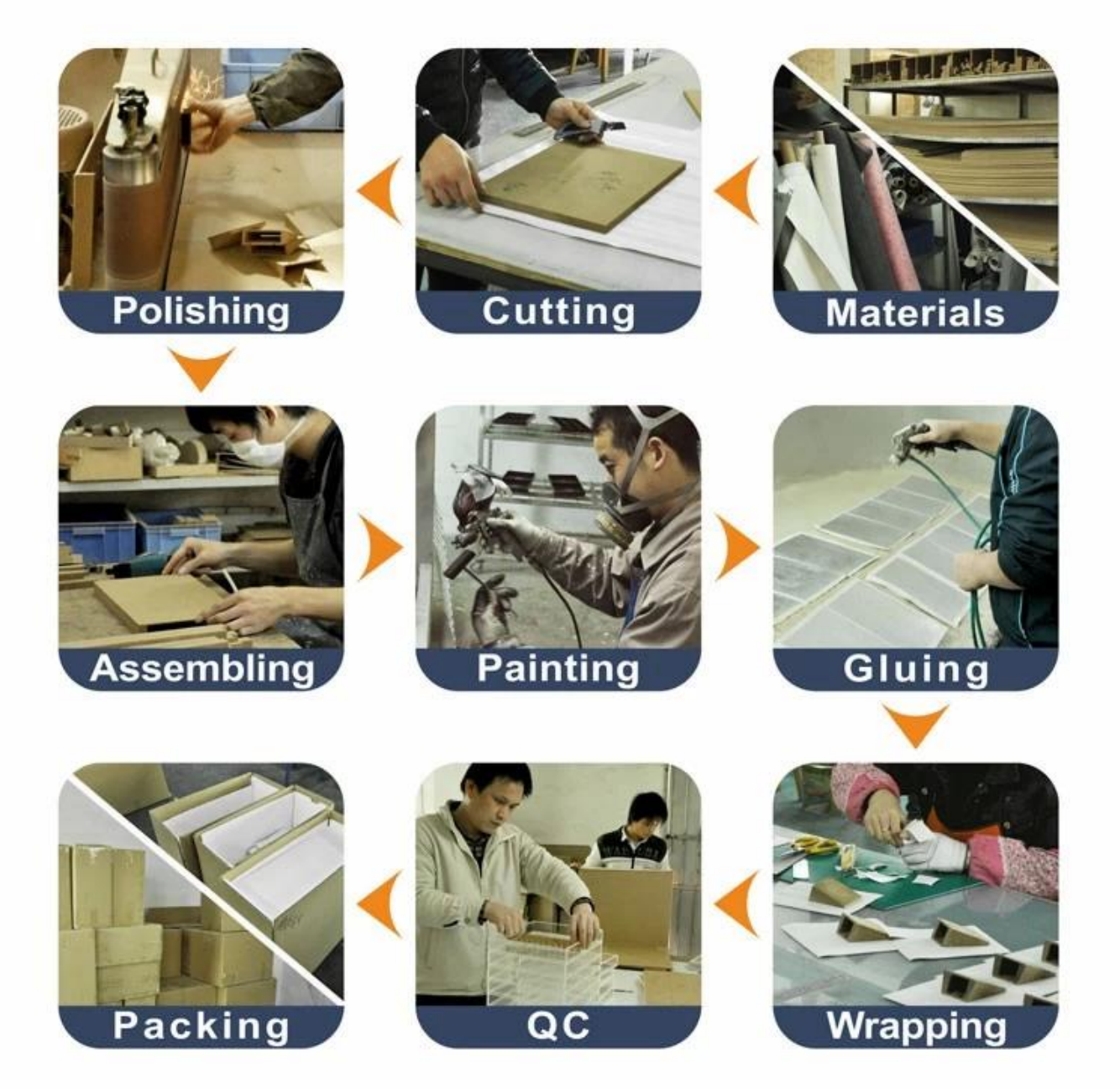

# **Box production process**

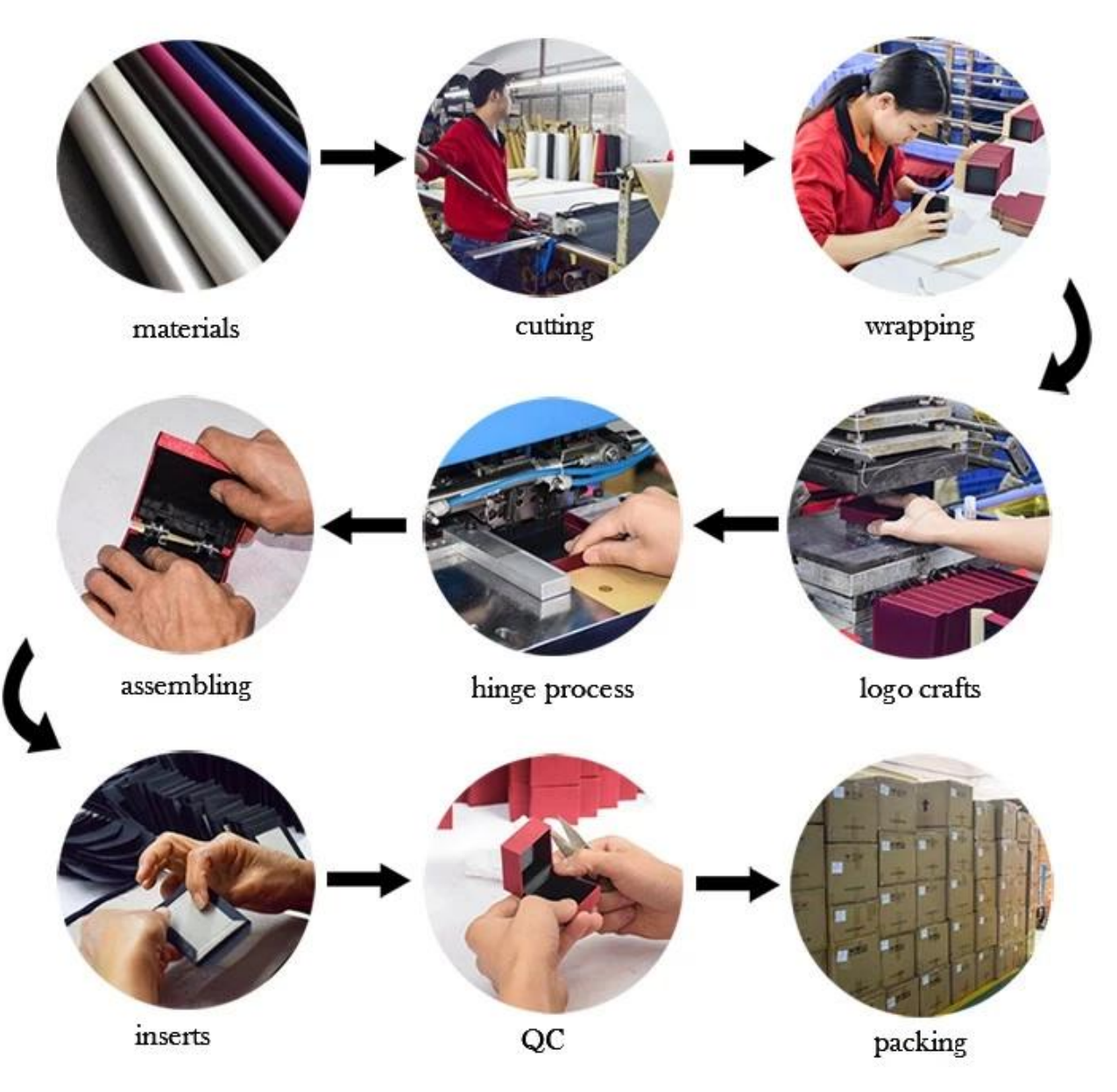

**Balení a dodání:** 

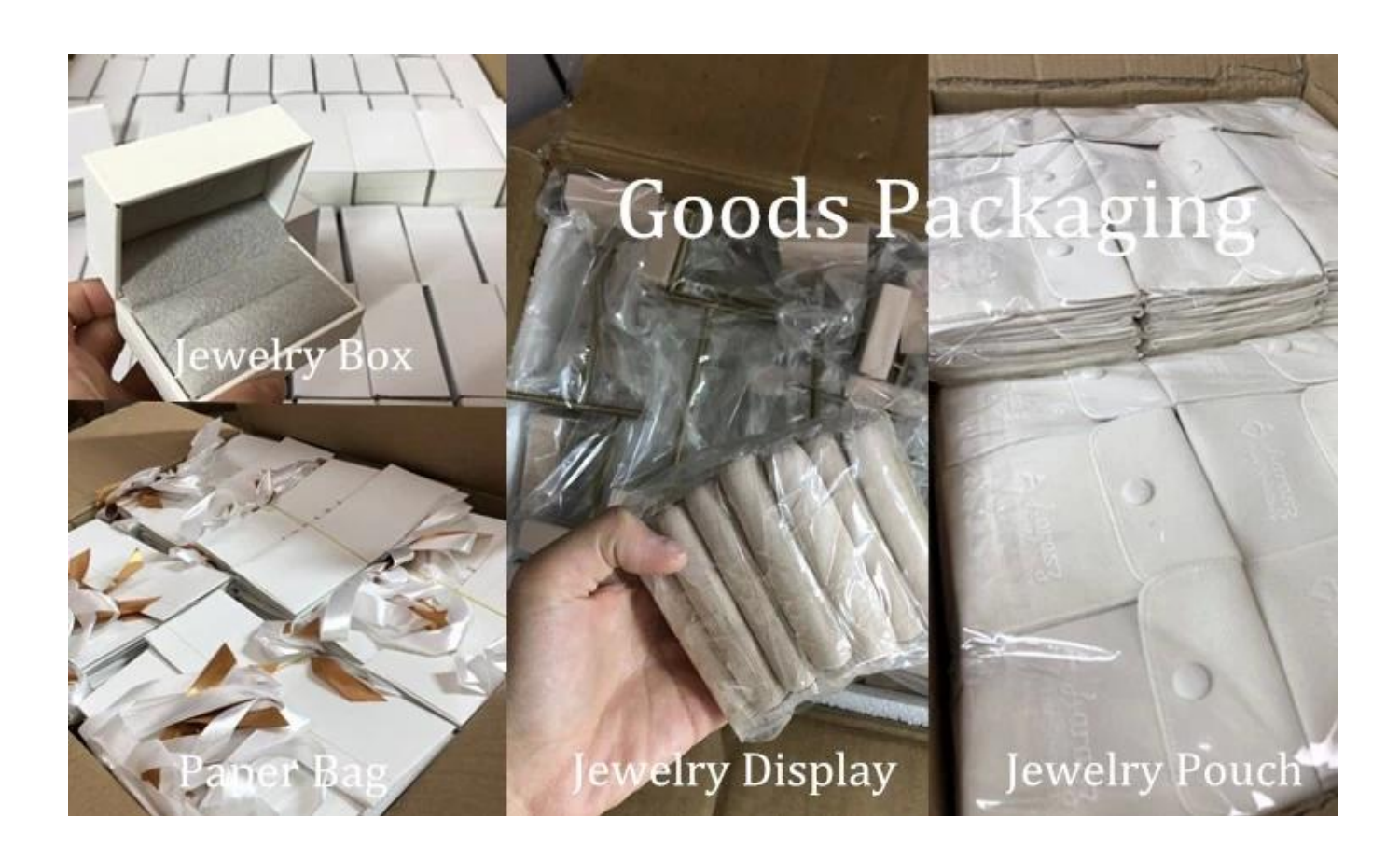

ra malj  $1110$ Transparent PVC wrapped Paper wrapped

EPE wrapped or

**Bubble** wrapped

 $12100$ 

Carton with foam Inside

### **Náklad:**

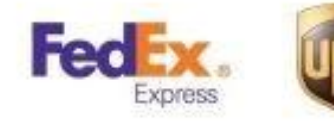

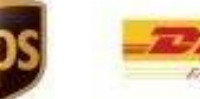

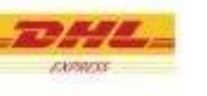

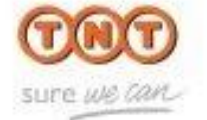

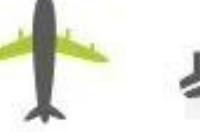

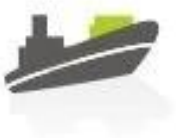

**osvědčení:**

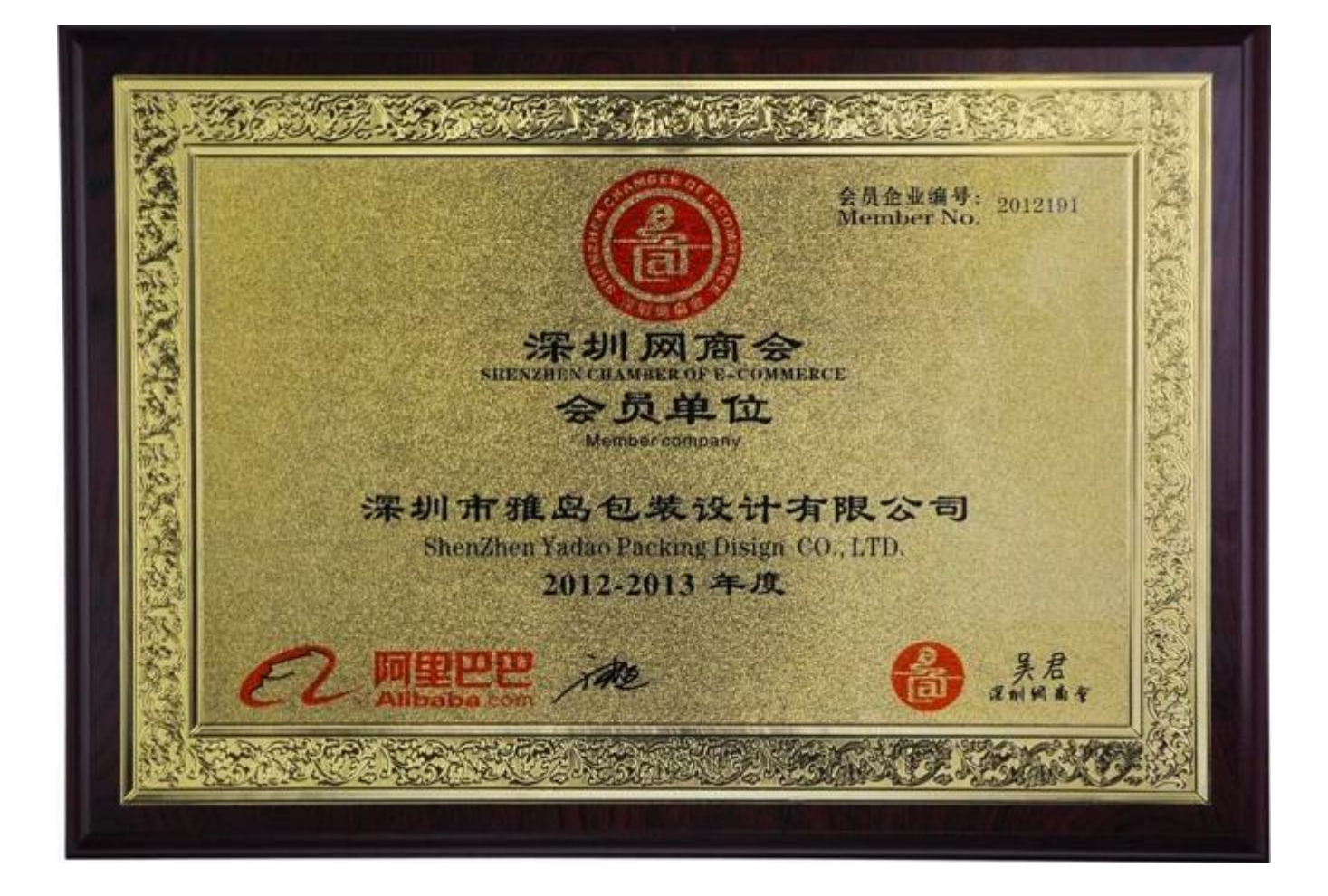

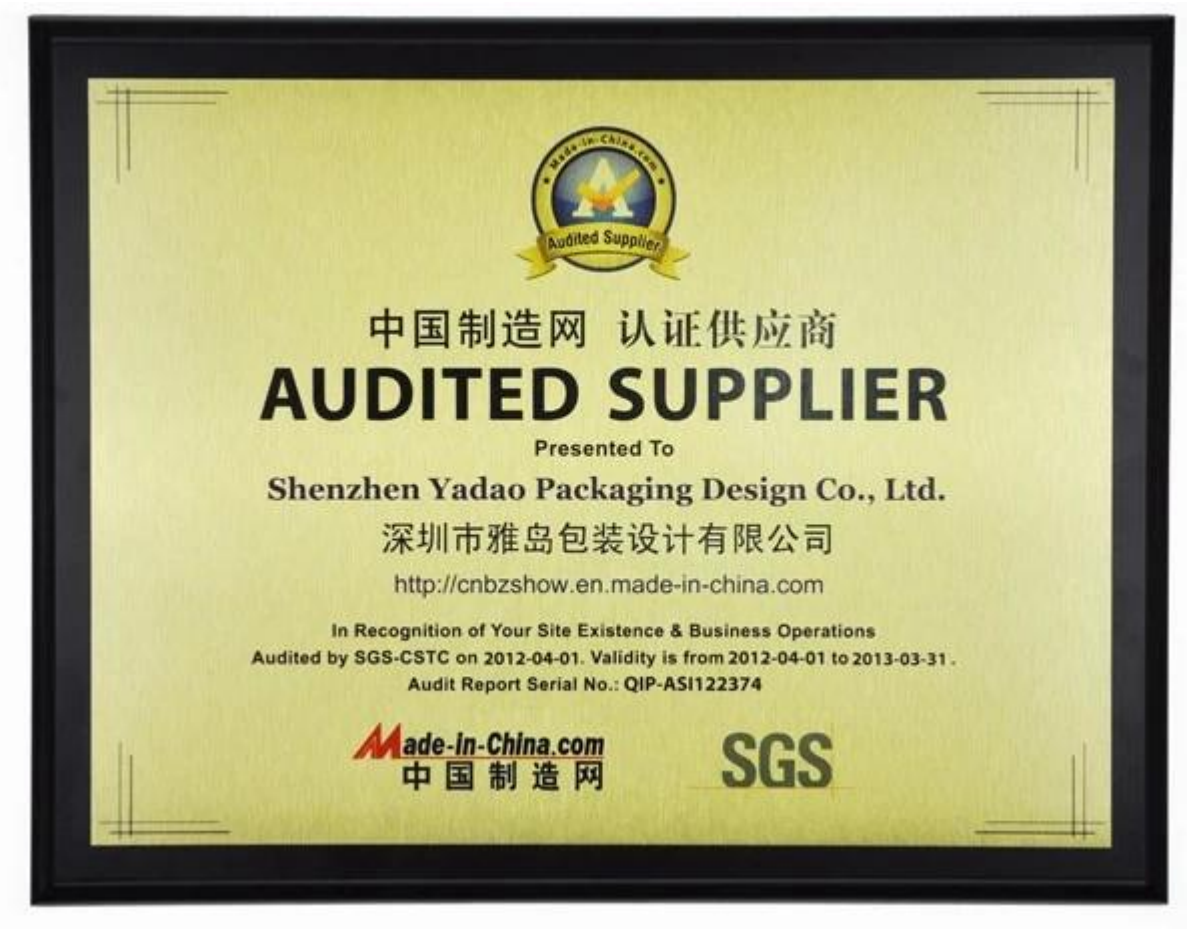

**Partner spolupráce:**

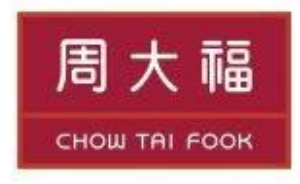

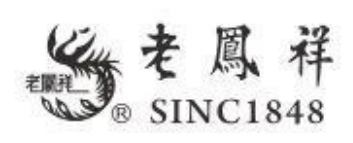

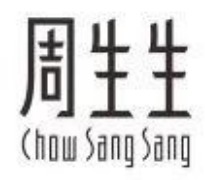

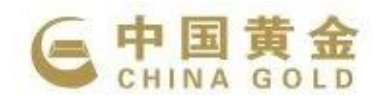

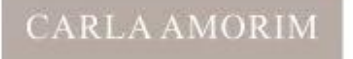

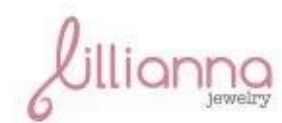

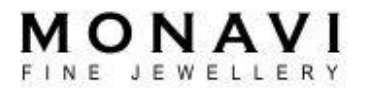

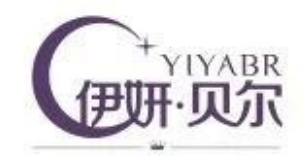

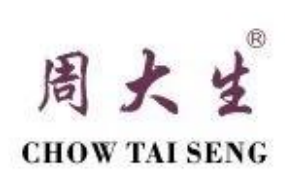

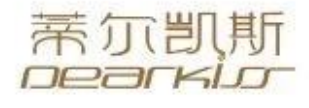

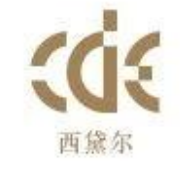

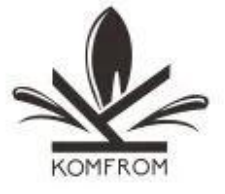

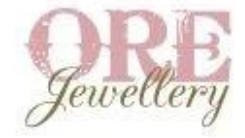

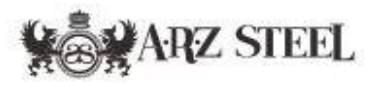

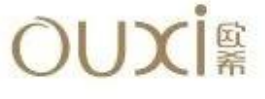

### **Faq.**

#### **Q1. Jaký je váš produktový sortiment?**

- 1. Displej šperky --- Náušnice / náhrdelník / Přívěsek / náramek / náramek / zobrazovací stojan
- 2. Šperky
- 3. Sada šperků
- 4. Šperky box --- papírový krabička / plastový box / dřevěný box / samet box
- 5.Packaging --- šperky tašky / papírové dárkové tašky

#### **Q2. Jste přímý producent?**

Ano. Od roku 2003 se specializují na monitory a displej balení již více než 10 let.

#### **Q3. Máte objekty na skladě k prodeji?**

Ne. Uděláme. To znamená, že všechny detaily --- velikost, materiál, barva, množství, design, logo --- po dokončení vašich nápadů.

#### **Q4. Zkontrolujte hotové výrobky?**

Ano. Každá výrobní fáze a hotové výrobky budou prováděny oddělením kontroly kvality před odesláním.

Jsme vždy připraveni být vaším věrným řidičem pro šperky displeje! **Pošlete svůj požadavek! Budou nabízeny nejlepší řešení a vysoce kvalitní položky. \* ^ \_ ^ \***

### **Kontakt:**

Zahraniční prodej Hotline: +86 0755-25861273 0755-25534056 E-mail: sales@bzshow.net